## **Audio Amp SHIM (3W Mono Verstärker)**

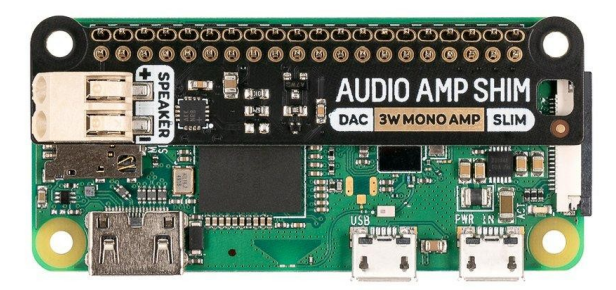

# **PIMORONI**

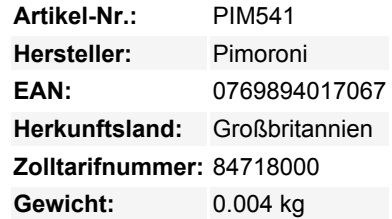

Eine super-einfache, schlanke Möglichkeit, einen 3W-Lautsprecher an Ihren Raspberry Pi anzuschließen! Geben Sie druckvolles digitales I2S-Audio aus, während Ihre GPIO-Pins bequem zugänglich bleiben. Dieser SHIM hat einen cleveren Friction-Fit-Header, der einfach über die GPIO-Pins geschoben wird, nicht gelötet werden muss\* und leicht zu entfernen ist.

Der kombinierte DAC-/Verstärker-Chip MAX98357A nimmt hochwertige digitale Audiosignale von Ihrem Pi auf und verstärkt sie, so dass sie mit einem unversorgten Lautsprecher verwendet werden können. Die Steckverbindungen machen es einfach, Ihren Lautsprecher anzuschließen, egal ob es sich um einen Regal- oder Standlautsprecher, den Lautsprecher in einem alten Radio oder einen klitzekleinen Mini-Lautsprecher wie die, die wir hier verkaufen, handelt.

Da der Audio Amp SHIM keine zusätzliche Masse zu Ihrem Pi hinzufügt, ist er perfekt für den Einbau in ein kompaktes Gehäuse geeignet - Sie könnten damit einen winzigen MP3-Player bauen, um lokale Dateien abzuspielen oder von Diensten wie Spotify zu streamen, ein altes Radio mit der Fähigkeit ausstatten, digitale Radiostreams abzuspielen oder piepsige Geräusche in Ihren ganz eigenen Retro-Handheld einbauen. Es ist auch eine praktische Möglichkeit, einen Audioausgang zu Ihrem Pi Zero oder Pi 400 hinzuzufügen!

Bitte beachten Sie, dass Raspberry Pis und Lautsprecher nicht im Lieferumfang dieses Boards enthalten sind - schauen Sie unter Extras nach kompatiblen Geräten!

#### **Eigenschaften**

- MAX98357A DAC / Verstärker-Chip [\(Datenblatt](https://cdn.shopify.com/s/files/1/0174/1800/files/MAX98357A-MAX98357B_cbc17da5-cbd8-4a52-9867-a495a77985a2.pdf?26825))
- Mono 3W Audio-Ausgang
- Push-fit-Lautsprecheranschlüsse
- Platine im SHIM-Format mit Friction-Fit-Anschlüssen
- 2 Befestigungslöcher (M2,5) für den Fall, dass Sie alles mit Schrauben befestigen wollen
- Komplett bestückt
- Kein Löten erforderlich (\*außer Sie verwenden einen Pi, der ohne Header geliefert wird)
- Kompatibel mit allen Raspberry Pi-Modellen mit 40-poliger Stiftleiste
- Abmessungen: 63,3 x 15,2 x 5,4mm (inklusive Lautsprecheranschluss)

#### **Software**

 $\pmb{\times}$ 

Der einfachste Weg, alles einzurichten, ist die Verwendung von [Pirate Audio Software und Installer,](https://github.com/pimoroni/pirate-audio) der I2S-Audio und SPI konfiguriert, sowie Mopidy und unsere angepassten Pirate Audio Plugins installiert, mit denen Sie Spotify streamen und lokale Dateien abspielen können.

Hier ist, wie Sie loslegen:

- 1. Richten Sie eine SD-Karte mit der neuesten Version von Raspberry Pi OS ein.
- 2. Verbinden Sie sich mit Wi-Fi oder einem kabelgebundenen Netzwerk.
- 3. Öffnen Sie ein Terminal und geben Sie das Folgende ein:

```
git clone https://github.com/pimoroni/pirate-audio
cd pirate-audio/mopidy
sudo ./install.sh
```
4. Starten Sie Ihren Pi neu

Eine detailliertere Anleitung finden Sie hier: <https://github.com/pimoroni/pirate-audio/tree/master/mopidy>oder viele weitere Informationen im Tutorial ["Erste Schritte mit Pirate Audio".](https://learn.pimoroni.com/tutorial/sandyj/getting-started-with-pirate-audio)

Alternativ, wenn Sie den ganzen Mopidy-Kram nicht installieren möchten, können Sie Audio Amp SHIM als Ihr Standard-Alsa-Gerät in Raspberry Pi OS einstellen, indem Sie die folgenden Zeilen zu Ihrer /boot/config.txt-Datei hinzufügen:

```
dtoverlay=hifiberry-dac
gpio=25=op,dh
```
Wenn Sie einen Pi verwenden, der eine Audiobuchse hat, müssen Sie eventuell auch Onboard-Audio deaktivieren, indem Sie ein # am Anfang der folgenden Zeile hinzufügen (dies kann Anwendungen helfen, das richtige Audiogerät automatisch zu finden)

#dtparam=audio=on

#### **Hinweise**

- Sie können ein Audio-Amp-SHIM mit HATs und Mini-HATs ohne Booster-Header verwenden, solange diese keine klobigen Komponenten auf der Unterseite haben (es ist eine gute Idee, zu überprüfen, dass es keine Metallkomponenten auf der Unterseite Ihres HATs gibt, die die Metallkomponenten auf der Oberseite des SHIMs berühren).
- Wenn Sie es mit einem Pibow Coupé-Gehäuse verwenden wollen (entweder für die Zero / Zero W oder den Pi 4), müssen Sie einen Booster-Header verwenden, um es ein wenig anzuheben.
- Wenn Sie planen, den Audio Amp SHIM zu verwenden, um einen Audioausgang zu Ihrem Pi 400 hinzuzufügen, benötigen Sie ebenfalls einen Booster-Header. Wenn Sie das SHIM direkt an die Rückseite des Pi 400 anschließen, beachten Sie, dass das SHIM auf dem Kopf stehen sollte, mit den Befestigungslöchern nach unten. Alternativ können Sie es auch über einen Flat HAT Hacker anschließen (in diesem Fall benötigen Sie keinen Booster-Header und müssen nichts verkehrt herum anschließen).
- Der maximale Kabeldurchmesser für die Steckverbinder beträgt 0,75 mm² (1 mm Durchmesser, 18 AWG). Sie benötigen verzinnte Enden an Ihren Lautsprecherkabeln, damit diese steif genug sind, um in die Steckverbinder gesteckt zu werden.
- Das Audio Amp SHIM verwendet GPIO 18, 19 und 21 (sowie 3,3 V, 5 V und verschiedene Masseanschlüsse). Wenn Sie es in Verbindung mit anderen Boards verwenden wollen, müssen Sie mit [pinout.xyz](https://www.berrybase.ch/pinout.xyz) auf Pin-Konflikte prüfen.

### **Weitere Bilder:**

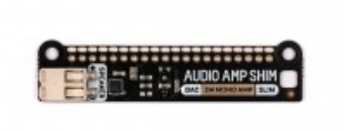